# **Manuál k dotačnímu řízení Ministerstva spravedlnosti**

**Odbor projektového řízení a dotací Oddělení národních dotací**

**Srpen 2022**

# **Obsah**

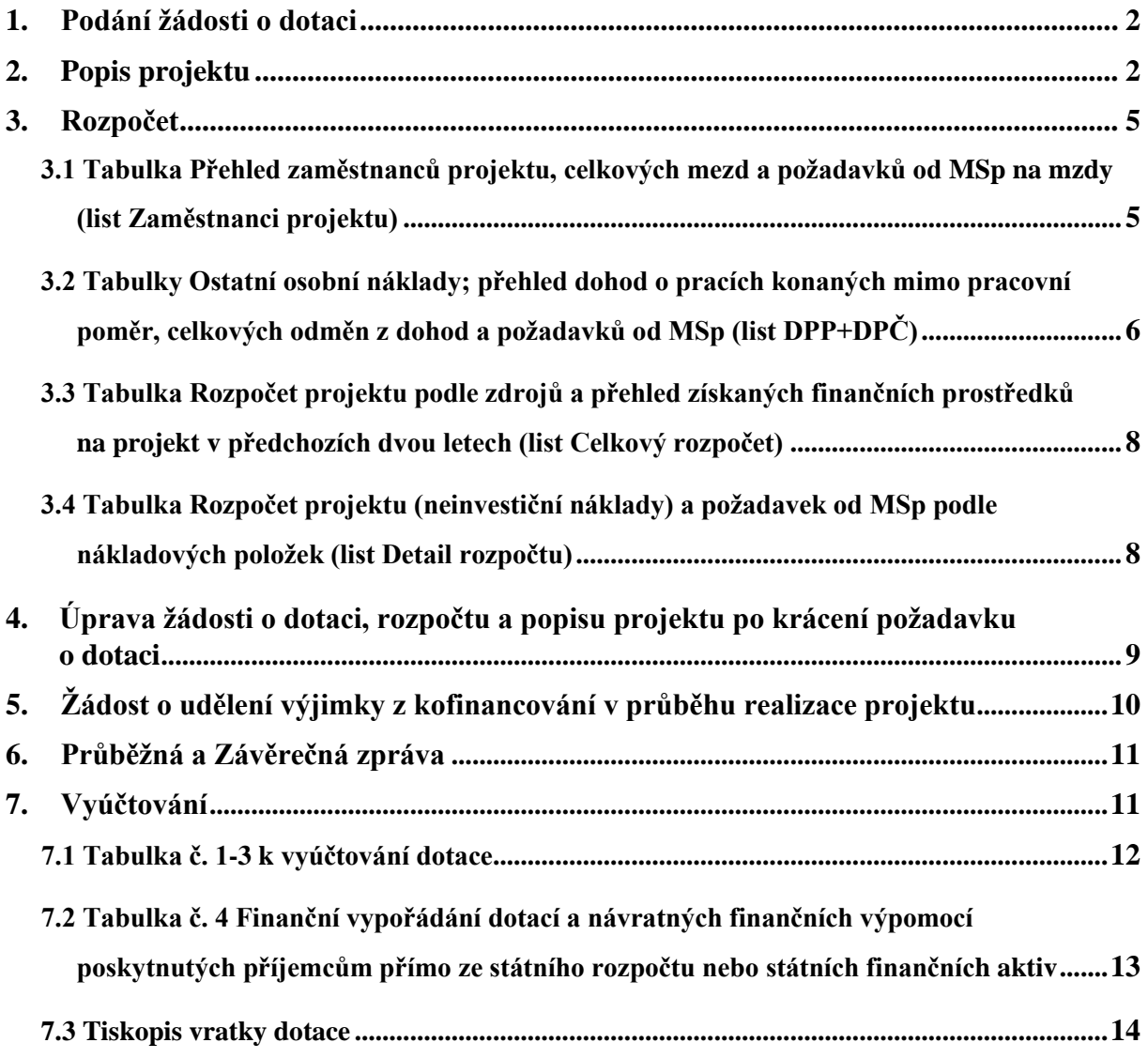

## <span id="page-2-0"></span>**1. Podání žádosti o dotaci**

Sběr žádostí o dotaci (včetně povinných příloh) **probíhá výlučně** prostřednictvím online formuláře Jednotného dotačního portálu umístěného na internetových stránkách [https://isprofin.mfcr.cz/rispf.](https://isprofin.mfcr.cz/rispf) **Podrobné informace k vyplnění formuláře naleznete na webových stránkách Ministerstva spravedlnosti (dále jen "MSp") v Příručce k vyplnění žádosti o poskytnutí neinvestiční dotace v Jednotném dotačním portálu.** Žádost, která bude prostřednictvím Jednotného dotačního portálu vygenerována, je nutno dále zaslat do datové schránky MSp (ID kq4aawz). V případě, že žadatel nemá zřízenou datovou schránku, zašle žádost v listinné podobě prostřednictvím provozovatele poštovních služeb, případně žádost podá osobně na podatelně MSp, a současně zašle v elektronické podobě ve formátu pdf e-mailem na adresu uvedenou ve Výzvě pro předkládání žádostí o poskytnutí dotace na příslušný rok. Žádost doručovaná v listinné podobě musí být potvrzena razítkem a podpisem statutárního orgánu žadatele na příslušně vyznačeném místě. **Přílohy vložené žadatelem do Jednotného dotačního portálu se MSp nezasílají**.

## <span id="page-2-1"></span>**2. Popis projektu**

**Žádost o dotaci**, **popis projektu** a **rozpočet** jsou zásadními dokumenty v rámci celého procesu dotačního řízení. Komise složená z hodnotitelů vychází při svém rozhodování o bodovém hodnocení projektu **pouze** ze skutečností uvedených v žádosti o dotaci a jejích přílohách, **kvalita jejich zpracování je tak pro rozhodování o výši poskytované dotace určující. Žadatel by měl tedy projekt popsat dle stanovené struktury co nejvýstižněji, s cílem umožnit hodnotitelům co nejefektivněji posoudit kvalitu projektu, a to zejména s ohledem na naplnění účelu dotačního titulu**. Nelze předpokládat, že hodnotitelé znají projekty z minulých let a nepotřebují o nich získat podrobnější informace. Popis projektu uvedený v žádosti zavazuje žadatele o dotaci realizovat projekt tímto konkrétním způsobem. Nedostatečný popis projektu **mívá** za následek udělení sníženého počtu bodů.

V následujícím textu jsou zmíněny pouze **některé vybrané body formuláře popisu projektu**, jež považujeme za užitečné doprovodit stručným komentářem.

#### **Bod 2. Cílová skupina**

Uveďte podrobnou charakteristiku cílové skupiny projektu **s ohledem na její specifika** (nikoli jen obecné informace typu "muži, ženy a děti"). Popište rovněž konkrétní potřeby cílové **skupiny**, na něž je projekt v rámci svých aktivit zaměřen.

#### **Bod 4. Klíčová aktivita projektu**

Klíčové aktivity mají celkově naplnit cíl projektu. Projekt může mít i jedinou klíčovou aktivitu. Pokud je v rámci projektu řešeno více dílčích cílů, a tedy je více klíčových aktivit, vyplňte pro každou z nich samostatnou tabulku**.**

Věnujte pozornost **úplnosti vyplnění všech kolonek** tabulky týkající se každé klíčové aktivity. **Popis** by měl obsahovat konkrétní a výstižné informace tak, aby si členové hodnotící Komise mohli udělat zcela jasnou komplexní představu, jakým způsobem bude klíčová aktivita realizována. Do kolonky **Cíl** uveďte, jakého cíle má být realizací klíčové aktivity dosaženo. **Způsobem doložení dosaženého cíle** se rozumí např. písemný záznam, dotazník aj.

V případě dotačních titulů **Prevence korupčního jednání I** a **Prevence korupčního jednání II** nezapomeňte vyplnit **zdůvodnění, jakým konkrétním způsobem klíčová aktivita naplňuje dotační prioritu**. V případě, že ji nenaplňuje, zdůvodnění nevyplňujte. **Splnění dotační priority/dotačních priorit není podmínkou pro poskytnutí dotace, projekt žádné priority tedy nutně splňovat nemusí.** Pokud však dotační prioritu v rámci projektu splňuje, tzn. aktivita projektu směřuje k jejímu naplnění, je žadatel bodově zvýhodněn.

## **Bod 5. Časový harmonogram projektu, případně časové vymezení poskytování služeb či aktivit**

Uveďte **konkrétní informace** k časové realizaci projektu v průběhu roku. **Nelze uvádět pouze obecné informace** (např. "leden – prosinec" nebo informace odkazující na praxi projektu v minulých letech)!

V případě, že součástí Vašeho projektu jsou služby či aktivity, které jsou poskytovány pravidelně v předem stanovený čas (např. pondělí, středa a pátek od 9:00 hod. do 16:00 hod.), uveďte dané časové vymezení.

### **Bod 6. Popište indikátory, při jejichž dosažení budete považovat projekt za přínosný pro cílovou skupinu. Ke každému z indikátorů uveďte způsob sledování a vyhodnocení.**

Popište nejen kvantitativní, ale i kvalitativní indikátory, při jejichž dosažení budete považovat projekt za přínosný pro cílovou skupinu. Ke každému z indikátorů uveďte způsob jeho sledování a vyhodnocení, např.:

- o kvantitativní indikátor: počet konzultací, sledování indikátoru: evidence konzultací, vyhodnocení indikátoru: porovnání dosaženého počtu konzultací s předem stanoveným počtem konzultací,
- o kvalitativní indikátor: zvýšení kompetence klienta v oblasti xy, sledování indikátoru: rozhovorem, vyhodnocení indikátoru: porovnání vstupních, průběžných a závěrečných výsledků využitých metod.

#### **Bod 7. Naplnění kvalitativních indikátorů MSp**

#### **Do tabulky doplňte kvalitativní indikátory dle příslušného dotačního titulu (viz níže):**

### **Rozvoj služeb pro oběti trestné činnosti poskytovaných na základě zákona č. 45/2013 Sb., o obětech trestných činů:**

#### V případě programů poskytujících právní informace:

o nejméně 70 % klientů programu obdrží komplexní informace o právech, která náleží obětem v průběhu trestního řízení.

#### V případě restorativních programů:

o nejméně 50 % klientů programu vnímá pozitivní posun ve své situaci.

#### **Rozvoj probačních a resocializačních programů pro mladistvé delikventy** a **Rozvoj probačních a resocializačních programů pro dospělé pachatele:**

o nejméně u 70 % klientů programu, kteří jej úspěšně dokončili, nastal pozitivní posun v jejich osobní situaci.

#### **Program podpory práce s rodinami osob odsouzených k výkonu trestu odnětí svobody:**

- o nejméně u 80 % klientů dojde k zintenzivnění kontaktu s rodinou,
- o nejméně u 50 % klientů dojde k posílení rodičovské odpovědnosti.

#### **Prevence korupčního jednání I:**

o 60 % pozitivních reakcí na získané informace ze strany dotčených samospráv.

#### **Prevence korupčního jednání II:**

o 60 % pozitivních reakcí na získané informace ze strany dotčených škol.

#### **Bod 9. Odborné personální zajištění projektu**

**Do tabulky vyplňte pouze pracovníky, kteří zajišťují odbornou činnost projektu, včetně těch odborných pracovníků, na které nežádáte dotaci MSp. Pracovníky, kteří zajišťují jinou než odbornou činnost, uveďte (spolu s odbornými pracovníky) pouze v rozpočtu projektu.**

#### **Bod 10. Popis koordinace realizačního týmu**

Popište, jakým konkrétním způsobem je tým řízen (kdo jej řídí, jaká je v rámci projektu frekvence porad, jak probíhá komunikace a předávání informací v rámci týmu aj). **Neuvádějte zde zkušenosti a pracovní náplň pracovníků.** 

## <span id="page-5-0"></span>**3. Rozpočet**

Rozpočet projektu je nedílnou součástí žádosti o poskytnutí dotace. Přikládá se k žádosti jako **samostatný soubor** a **musí obsahovat všechny předepsané tabulky v jednotlivých listech rozpočtu**, a to i v případě, že žadatel některou z nich nevyplňuje, např. z důvodu, že nezaměstnává osoby na základě dohody o pracovní činnosti apod.

U všech tabulek nezapomeňte **vždy vyplnit název organizace, název projektu a datum**. Razítko a podpis statutárního zástupce je povinné jen u upraveného rozpočtu vypracovaného na základě doporučení MSp po schválení výše dotace dle krácení navrženého dotační komisí nebo na základě výzvy k odstranění vad, a to jen v případě, že je tento upravený rozpočet podán jiným způsobem než prostřednictvím datové schránky (tzn. prostřednictvím provozovatele poštovních služeb či osobně na podatelně MSp).

### <span id="page-5-1"></span>**3.1 Tabulka Přehled zaměstnanců projektu, celkových mezd a požadavků od MSp na mzdy (list Zaměstnanci projektu)**

V této tabulce uvádějte **údaje o všech zaměstnancích, kteří jsou účastni na realizaci projektu (vyjma DPP či DPČ)**, tzn. včetně zaměstnanců zajišťujících jinou než odbornou činnost projektu a rovněž zaměstnanců, na jejichž mzdy nepožadujete dotaci od MSp.

Mzdu uvádějte bez započítání odvodů zdravotního a sociálního pojištění zaměstnavatele. Odvody uvádějte samostatně v položce 2.2 v tabulce *Rozpočet projektu (neinvestiční náklady) a požadavek od MSp podle nákladových položek* (list Detail rozpočtu).

V tabulce vyplňte veškeré požadované údaje dle instrukcí uvedených v tabulce. Níže uvádíme informace k údajům, při jejichž vyplňování by mohly vzniknout nejasnosti.

Ve **sloupci A** vyplňte v případě nových zaměstnanců, pokud v době zpracování rozpočtu neznáte jmenovitě zaměstnance, který bude personálně zajišťovat některou z aktivit projektu, místo jména zaměstnance písmeno "N".

Ve **sloupci C** uveďte **výši úvazku zaměstnance v daném projektu**, nikoli výši úvazku v rámci celé organizace. Uvádějte skutečnou výši úvazku, kterou zaměstnanec v projektu má. Nepřepočítávejte ji ve vztahu k požadované dotaci, tzn. pokud budete žádat o dotaci pouze na část mzdy zaměstnance, výše úvazku zůstává stejná, nijak se nekrátí.

Ve **sloupci F** uveďte **mzdu** daného zaměstnance **za 1 měsíc** odpovídající **úvazku 1,0**.

Ve **sloupci G** uveďte částku **dalších složek mzdy**, jako je např. osobní příplatek, **za 1 měsíc**  odpovídající **úvazku 1,0**.

**Sloupec H** se rovná **součtu mzdy** a **dalších složek mzdy za 1 měsíc** odpovídajících **skutečné výši úvazku**. Např. pokud bude ve sloupci C uveden úvazek ve výši 0,25, ve sloupci F uvedena mzda odpovídající úvazku 1,0 ve výši 30 000 Kč a ve sloupci G uvedeny další složky mzdy odpovídající úvazku 1,0 ve výši 6 500 Kč, pak bude ve sloupci H uvedena částka 9 125 Kč, tedy  $(30\,000 + 6\,500)$  x 0,25.

**Sloupec J** se rovná součinu sloupce H *Mzda za 1 měsíc celkem* a sloupce I *Počet měsíců*. Po vyplnění rozpočtu zkontrolujte, zda součet všech předpokládaných mezd souhlasí s částkou uvedenou v položce 2.1 Mzdové náklady – hrubé mzdy sloupci C v listu Detail rozpočtu.

Ve **sloupci K** vyplňte **požadavek na dotaci od MSp na mzdu**. Výše dotace se stanovuje s přihlédnutím k úrovni mzdy obvyklé za srovnatelnou činnost vykonávanou v daném místě a čase (podle informačního systému o průměrných výdělcích MPSV). Po vyplnění rozpočtu zkontrolujte, zda součet všech požadavků na dotaci od MSp souhlasí s částkou uvedenou v položce 2.1 Mzdové náklady – hrubé mzdy sloupci D v listu Detail rozpočtu.

## <span id="page-6-0"></span>**3.2 Tabulky Ostatní osobní náklady; přehled dohod o pracích konaných mimo pracovní poměr, celkových odměn z dohod a požadavků od MSp (list DPP+DPČ)**

## **Tabulka Dohoda o pracovní činnosti**

V této tabulce uvádějte **údaje o všech zaměstnancích, kteří jsou účastni na realizaci projektu na základě DPČ**, tzn. včetně zaměstnanců zajišťujících jinou než odbornou činnost projektu a rovněž zaměstnanců, na jejichž mzdy nepožadujete dotaci od MSp.

V tabulce vyplňte veškeré požadované údaje dle instrukcí uvedených v tabulce. Níže uvádíme informace k údajům, při jejichž vyplňování by mohly vzniknout nejasnosti.

Ve **sloupci A** vyplňte v případě nových zaměstnanců, pokud v době zpracování rozpočtu neznáte jmenovitě zaměstnance, který bude personálně zajišťovat některou z aktivit projektu, místo jména zaměstnance písmeno "N".

Po vyplnění rozpočtu zkontrolujte, zda součet všech předpokládaných odměn uvedených ve **sloupci G**, souhlasí s částkou uvedenou v položce 2.1 Mzdové náklady – OON na DPČ sloupci C v listu Detail rozpočtu.

Při vyplňování **sloupce H**, ve kterém se uvádí výše požadované dotace pro celý rok, mějte na paměti, že **dotace na odměnu** zaměstnanců pracujících na DPČ je poskytována **v maximální výši 600 Kč/1hod**. Po vyplnění rozpočtu zkontrolujte, zda součet všech požadavků na dotaci souhlasí s částkou uvedenou v položce 2.1 Mzdové náklady – OON na DPČ sloupci D v listu Detail rozpočtu.

#### **Tabulka Dohoda o provedení práce**

V této tabulce uvádějte **údaje o všech zaměstnancích, kteří jsou účastni na realizaci projektu na základě DPP**, tzn. včetně zaměstnanců zajišťujících jinou než odbornou činnost projektu a rovněž zaměstnanců, na jejichž mzdy nepožadujete dotaci od MSp.

V tabulce vyplňte veškeré požadované údaje dle instrukcí uvedených v tabulce. Níže uvádíme informace k údajům, při jejichž vyplňování by mohly vzniknout nejasnosti.

Ve **sloupci A** vyplňte v případě nových zaměstnanců, pokud v době zpracování rozpočtu neznáte jmenovitě zaměstnance, který bude personálně zajišťovat některou z aktivit projektu, místo jména zaměstnance písmeno "N".

Po vyplnění rozpočtu zkontrolujte, zda součet všech předpokládaných odměn uvedených ve **sloupci G**, souhlasí s částkou uvedenou v položce 2.1 Mzdové náklady – OON na DPP sloupci C v listu Detail rozpočtu.

Při vyplňování **sloupce H**, ve kterém se uvádí výše požadované dotace pro celý rok, mějte na paměti, že **dotace na odměnu** zaměstnanců pracujících na DPP je poskytována **v maximální výši 600 Kč/1hod**. Po vyplnění rozpočtu zkontrolujte, zda součet všech požadavků na dotaci souhlasí s částkou uvedenou v položce 2.1 Mzdové náklady – OON na DPP sloupci D v listu Detail rozpočtu.

Pokud jsou součástí projektu **dobrovolníci**, uveďte je rovněž v tabulce určené pro DPP. V případě, že v době zpracování rozpočtu neznáte dobrovolníka jmenovitě, vyplňte do sloupce A písmeno "N". Totéž můžete učinit, pokud bude součástí projektu více dobrovolníků, kteří budou vykonávat tutéž činnost, do sloupce E pak v tomto případě uveďte souhrnný počet odpracovaných hodin za všechny dobrovolníky. Ve sloupci B uveďte "dobrovolník/ci". Při stanovení výše hodnoty dobrovolnické činnosti, která se uvádí ve sloupci F, postupujte dle pokynů Metodiky. Ve sloupci H vyplňte 0 Kč. V detailu rozpočtu pak nezapomeňte rozepsat položku 2.1 Mzdové náklady – OON na DPP ve sloupci E tak, aby bylo jasné, jaká částka se vztahuje na zaměstnance pracující na DPP a jaká částka na dobrovolníky.

## <span id="page-8-0"></span>**3.3 Tabulka Rozpočet projektu podle zdrojů a přehled získaných finančních prostředků na projekt v předchozích dvou letech (list Celkový rozpočet)**

**Sloupce A – C** jsou určeny pro přehled jednotlivých zdrojů, u kterých jsou/budou požadovány finanční prostředky na projekt. Zde uvádějte **finanční prostředky od všech zdrojů**, nejen MSp.

**Sloupec B** je věnován **celkovým provozním nákladům**. Po vyplnění rozpočtu zkontrolujte, zda částka požadovaná od MSp (řádek 1) souhlasí s částkou uvedenou v položce č. 1 sloupci D v listu Detail rozpočtu a zda celková částka provozních nákladů (řádek 18) souhlasí s částkou uvedenou v položce č. 1 sloupci C v listu Detail rozpočtu.

**Sloupec C** je zaměřen na **celkové osobní náklady**. Po vyplnění rozpočtu zkontrolujte, zda částka požadovaná od MSp (řádek 1) souhlasí s částkou uvedenou v položce č. 2 sloupci D v listu Detail rozpočtu a zda celková částka osobních nákladů (řádek 18) souhlasí s částkou uvedenou v položce č. 2 sloupci C v listu Detail rozpočtu.

**Sloupec A** zahrnuje **celkové náklady na projekt podle jednotlivých finančních zdrojů, částky v jednotlivých řádcích by měly být rovny součtu sloupců B a C**. Po vyplnění rozpočtu zkontrolujte, zda celková částka požadovaná od MSp (řádek 1) souhlasí s celkovým požadavkem od MSp uvedeným v listu Detail rozpočtu (poslední položka, sloupec D) a zda částka celkových nákladů (řádek 18) souhlasí s celkovými náklady na realizaci projektu uvedenými v tabulce Detail rozpočtu (poslední položka, sloupec C). **Nezapomeňte rovněž zkontrolovat, zda celkový požadavek od MSp a celkové náklady souhlasí také s údaji uvedenými v žádosti o dotaci.**

**Sloupce D a E** jsou určeny pro celkový přehled získaných finančních prostředků od jednotlivých zdrojů v předchozích dvou letech. Rovněž v těchto sloupcích uvádějte finanční prostředky od všech zdrojů, nejen MSp.

## <span id="page-8-1"></span>**3.4 Tabulka Rozpočet projektu (neinvestiční náklady) a požadavek od MSp podle nákladových položek (list Detail rozpočtu)**

Při plánování rozpočtu dle nákladových položek mějte na paměti, že příjemce dotace musí při jejím čerpání **dodržet limit provozních i osobních nákladů** a **při přesunu částek mezi položkami** (za podmínek daných Metodikou) **není možný přesun do položek, na něž nebyla žádána dotace od MSp**.

Jednotlivé **položky rozpočtu** je třeba **podrobně rozepsat** ve **sloupci E** tak, aby bylo zřejmé, **jaké konkrétní služby či zboží budou pořízeny z dotace MSp**. Jasný přehled o tom, co vše a v jakém rozsahu bude z dotace hrazeno, je zcela nebytný pro posouzení přiměřenosti a oprávněnosti nákladů při hodnocení projektu. V případě, že je v položce více rozličných služeb či zboží, je třeba, aby bylo z komentáře patrné, jaká částka připadá, na jakou konkrétní službu či zboží.

Při rozepisování položek dbejte na to, abyste ve sloupci E uvedli co nejkomplexnější výčet zboží či služeb a předešli tak situaci, že v průběhu realizace projektu budete potřebovat hradit nákup zboží či služeb, jež nejsou součástí schváleného rozpočtu. V případě, že v průběhu realizace projektu budete potřebovat v rámci některé z položek, na něž Vám bude poskytnuta dotace od MSp, hradit nákup zboží či služeb, které nejsou rozepsány ve sloupci E, je třeba požádat MSp o souhlas s rozšířením náplně dané položky. O tuto změnu je třeba žádat v odůvodněných případech. U položek, na něž není žádána dotace od MSp, nelze takovou změnu provést.

V případě **služeb typu právní a ekonomické služby apod.** uveďte rovněž cenu za hodinu a počet zakoupených hodin (samozřejmě jen v případě, že dané údaje vyplývají z uzavřené smlouvy; pokud ne, je třeba specifikovat rozsah služby jiným možným způsobem).

Pokud se jedná o **služby typu energie či nájemné**, uveďte, k jakému objektu se služba vztahuje a rovněž konkretizujte, jak velký podíl z dané služby v daném objektu se vztahuje k projektu. Obdobně je třeba postupovat, pokud do rozpočtu zahrnujete např. úklid, který je možné hradit z dotace od MSp pouze proporcionálně k míře využití prostor pro projekt.

**Zákonné pojištění odpovědnosti zaměstnavatele za škodu** při pracovním úrazu nebo nemoci z povolání je možné hradit z dotace od MSp pouze proporcionálně, a to k výši úvazku zaměstnanců podílejících se na realizaci projektu.

Co se týče **pojištění profesní odpovědnosti za škodu**, to je považováno za oprávněný náklad pouze v případě dotačního titulu Rozvoj služeb pro oběti trestné činnosti poskytovaných na základě zákona č. 45/2013 Sb., o obětech trestných činů, kde je pojištění odpovědnosti za škodu způsobenou při poskytování služeb podle zákona č. 45/2013 Sb., o obětech trestných činů jednou z podmínek pro udělení akreditace pro poskytování služeb dle uvedeného zákona.

## <span id="page-9-0"></span>**4. Úprava žádosti o dotaci, rozpočtu a popisu projektu po krácení požadavku o dotaci**

Společně s odesláním *Doporučení k úpravě žádosti* Vám bude otevřen online formulář Vaší žádosti o dotaci v Jednotném dotačním portálu na internetových stránkách [https://isprofin.mfcr.cz/rispf.](https://isprofin.mfcr.cz/rispf) Zde přes tlačítko "opravit" upravte celkovou požadovanou výši dotace tak, že uvedete částku, která Vám byla schválena. Dále můžete případně upravit celkové výdaje, celkové způsobilé výdaje projektu a počet klientů/výši indikátorů, a to poměrně k výši upravené dotace.

**K upravené žádosti je nutné upravit všechny části rozpočtu projektu** (DPP+DPČ, Zaměstnanci projektu, Celkový rozpočet, Detail rozpočtu) dle výše přidělené dotace. Upravený rozpočet je třeba zaslat jako **samostatný soubor** a **musí obsahovat všechny předepsané**  **tabulky v jednotlivých částech rozpočtu**, a to i v případě, že žadatel některou z nich nevyplňuje.

## **V záhlaví všech částí rozpočtu uveďte č. j. projektu a aktuální datum, tedy den, kdy jste rozpočet upravili.**

Pokud je změněna výše mezd či odměn z dohod nebo výše dotace od MSp na mzdy či odměny, je třeba zkontrolovat, zda jsou změny provedeny jak v listech Zaměstnanci projektu a DPP+DPČ, tak v listu Detail rozpočtu v položkách 2.1 Mzdové náklady - hrubé mzdy, OON na DPP a OON na DPČ (sloupci C a D) a veškeré údaje spolu korespondují.

V tabulce v listu Detail rozpočtu **nelze přidávat nové položky či náplně položek**, které nebyly vyplněny v původním rozpočtu.

Nezapomeňte zkontrolovat, zda jsou veškeré údaje uvedené v tabulce Rozpočet projektu podle zdrojů shodné s údaji uvedenými v listu Detail rozpočtu.

Pokud dojde v důsledku krácení požadavku na dotaci **ke změnám v indikátorech úspěšnosti** projektu (bod 6 v popisu projektu), upravte rovněž popis projektu. **Změny v popisu projektu v textu barevně zvýrazněte**. V záhlaví uveďte č. j. projektu a aktuální datum, tedy den, kdy jste popis projektu upravili.

V důsledku provedeného krácení požadavku o dotaci **nelze škrtat klíčové aktivity projektu a měnit tak podobu projektu**, z níž Komise při posuzování projektu vycházela!

**Po ukončení editace zašlete vygenerovanou žádost, upravený rozpočet, případně upravený popis projektu do datové schránky MSp (ID kq4aawz).** V případě, že nemáte zřízenou datovou schránku, zašlete žádost v listinné podobě prostřednictvím provozovatele poštovních služeb, případně žádost podejte osobně na podatelně MSp, a současně zašlete v elektronické podobě e-mailem na adresu uvedenou ve Výzvě pro předkládání žádostí o dotaci. Žádost doručovaná v listinné podobě musí být potvrzena razítkem a podpisem statutárního orgánu žadatele na příslušně vyznačeném místě.

**Upravené přílohy žádosti (rozpočet, popis projektu) není nutné vkládat do Jednotného dotačního portálu.**

## <span id="page-10-0"></span>**5. Žádost o udělení výjimky z kofinancování v průběhu realizace projektu**

Pokud se ocitnete v situaci, kdy se Vám nepodaří získat plánované finanční prostředky z nestátních zdrojů na kofinancování projektu, můžete **nejpozději do 30. září** daného dotačního roku požádat MSp o udělení výjimky z kofinancování. MSp může ve výjimečných a odůvodněných případech rozhodnout o poskytnutí dotace až do výše 100 %. Udělení výjimky z kofinancování v praxi znamená snížení celkových nákladů na projekt, a tudíž je před podáním žádosti o udělení výjimky třeba řádně zvážit, zda je reálné za takových podmínek projekt realizovat ve schváleném rozsahu.

Žádost o udělení výjimky je třeba **podat prostřednictvím datové schránky** (v případě, že žadatel nemá zřízenu datovou schránku, tak prostřednictvím provozovatele poštovních služeb, případně osobně na podatelně MSp). Pro tuto žádost není stanoven závazný formulář, musí však obsahovat **řádné odůvodnění**. K žádosti je rovněž třeba přiložit **doklady** o tom, že se Vám **nepodařilo získat finanční prostředky na kofinancování projektu** (např. sdělení o nepodpoření žádosti o poskytnutí dotace, zamítavé dopisy oslovených dárců apod.) a **upravený rozpočet**. Při úpravě rozpočtu z důvodu podání žádosti o udělení výjimky z kofinancování je možné činit změny v celkových částkách provozních a osobních nákladů.

## <span id="page-11-0"></span>**6. Průběžná a Závěrečná zpráva**

Průběžnou a závěrečnou zprávu **vyplňte ve všech jednotlivých bodech**. Formulář se nikterak dále neupravuje (např. nedoplňuje se logo organizace, nemění se struktura formuláře apod.).

V bodě č. **3 OBSAH A PRŮBĚH PROJEKTU**, *3.5. Příklad dobré praxe (uveďte aktuální kazuistiku z realizace projektu),* dejte pozor na správné vyplnění. Příklad dobré praxe znamená konkrétní popis případu a práce s klientem, nikoliv obecný popis průběhu programu.

## <span id="page-11-1"></span>**7. Vyúčtování**

## **Povinné formuláře vyúčtování jsou dostupné na webových stránkách MSp**

- Čestné prohlášení o bezdlužnosti
- Tabulka č. 1-3 k vyúčtování dotace
- Tabulka č. 4 k vyúčtování dotace
- Tiskopis vratky dotace
- Závěrečná zpráva
- Výkaz dobrovolnické práce (\**V případě, že je do projektu zahrnuta dobrovolnická činnost)*
- Čestné prohlášení poskytovatele o počtu klientů (\**V případě dotačních titulů Rozvoj probačních a resocializačních programů pro mladistvé delikventy, Rozvoj probačních a resocializačních programů pro dospělé pachatele, Program podpory práce s rodinami osob odsouzených k výkonu trestu odnětí svobody*)
- Anonymní přehled klientů z dokumentace povinně vedené v souladu s vyhláškou č. 119/2013 Sb., o standardech kvality poskytovaných služeb podle zákona o obětech trestných činů (\**V případě dotačního titulu Rozvoj služeb pro oběti trestné činnosti poskytovaných na základě zákona č. 45/2013 Sb., o obětech trestných činů).*

**Při zaslání formulářů poštovní službou, či při jejich osobním podání na podatelně MSp, je nutné tyto formuláře opatřit datumem, podpisem a razítkem.** Při zaslání dokumentu datovou službou stačí vyplnit pouze datum a jméno požadované osoby dle konkrétního typu dokumentu.

Formuláře se posílají jednotlivě, nikoliv jako jeden hromadně nahraný soubor.

#### <span id="page-12-0"></span>**7.1 Tabulka č. 1-3 k vyúčtování dotace**

Pokud není částka vyčíslena na celou měnovou jednotku, uveďte finanční částky ve vyúčtování s přesností na 2 desetinná místa. Vyplňte horní hlavičku tabulky ve všech listech souboru, včetně čísla jednacího projektu, ke kterému se vyúčtování vztahuje. Razítko a podpis statutárního zástupce je nutný v případě zaslání poštovní službou, či při osobním podání na podatelně MSp.

#### **Tabulka č. 1 Vyúčtování dotace (neinvestičních prostředků) od MSp za rok XY**

**V bodě 1***. Získaná dotace na rok XY* vyplňte celkovou částku dotace a její rozdělení na poměr provozních a osobních nákladů. Částky se musí shodovat s přidělenou výší dotace uvedenou v Rozhodnutí o poskytnutí neinvestiční dotace na rok XY (dále jen "Rozhodnutí") a v rozpočtu, který je jeho přílohou.

**V bodě č. 2** *Skutečné čerpání dotace poskytnuté v roce XY* uveďte celkovou výši čerpání finančních prostředků na realizaci projektu a výši provozních a osobních nákladů. Částka provozních a částka osobních nákladů nesmí přesáhnout částky uvedené v rozpočtu, který je přílohou Rozhodnutí. Vyúčtování osobních a provozních nákladů musí odpovídat částkám, které jsou uvedeny v tabulce č. 3 vyúčtování dotace, sloupec – *Čerpáno z dotace MSp,* řádek *1. Provozní náklady celkem* a řádek *2. Osobní náklady celkem*.

**V bodě č. 3** *Vratka* uveďte výši nevyčerpané finanční částky. Pokud došlo k plnému čerpání vyplňte do kolonky částku 0 Kč.

### **Tabulka č. 2 Přehled o finančních prostředcích získaných na realizaci projektu v roce XY**

Dle zdrojů financování (zdroj ze státního rozpočtu, územního rozpočtu, ostatní zdroje financování) uveďte částku, jež byla donátorem přidělena a výši částky skutečného čerpání. Částka ve sloupci *Skutečně vyčerpáno*, řádku *MSp* musí korespondovat s částkou uvedenou v tabulce vyúčtování dotace č. 3, sloupec *Čerpáno z dotace MSp*, řádek *Celkové náklady na realizaci projektu*.

Čerpání ze státních zdrojů nesmí přesáhnout 70 % kofinancování. V případě překročení limitu 70 % spoluúčasti musíte k vyúčtování doložit také Rozhodnutí o změně kofinancování, o které jste si v průběhu roku zažádali (viz kapitola č. 5.).

V případě využití práce dobrovolníků bude poměr dobrovolnické práce zahrnut v řádku *Ostatní (uveďte jaké).*

### **Tabulka č. 3 Vyúčtování dotace (neinvestiční náklady) od MSp za rok XY podle nákladových položek**

Do **sloupce** *Celkové náklady za rok XY* vyplňte celkovou výši nákladů, které byly v roce XY vynaloženy na jednotlivé položky.

Ve **sloupci** *Schválená dotace MSp na rok XY* uveďte výši přidělené dotace dle závazného rozpočtu, jenž je přílohou Rozhodnutí. Částky jednotlivých **položek uvedených v rozpočtu, který je přílohou Rozhodnutí, a v tabulce č. 3 vyúčtování dotace se musí shodovat.**

Do **sloupce** *Čerpáno z dotace MSp* uveďte skutečně čerpané částky dle jednotlivých položek. Částka uvedená ve sloupci *Čerpáno z dotace MSp, v řádku 1. Provozní náklady celkem* **nesmí překročit celkovou částku přidělené dotace na provozní náklady** uvedené v rozpočtu, který je přílohou Rozhodnutí. Rovněž částka uvedená ve sloupci *Čerpáno z dotace MSp, v řádku 2. Osobní náklady celkem* **nesmí překročit celkovou částku přidělené dotace na osobní náklady** uvedené v rozpočtu, který je přílohou Rozhodnutí.

Pokud dojde k přesunu finanční částky mezi jednotlivými položkami, musíte jejich přesun zdůvodnit v položce *Poznámka – slovní komentář.*

**V případě zahrnutí práce dobrovolníků jste povinni doložit výkaz dobrovolníků, ve kterém uvedete jméno a příjmení dobrovolníka, datum narození dobrovolníka, datum zaevidování dobrovolníka (popř. číslo dobrovolnické smlouvy), předmět činnosti, místo vykonávané činnosti, počet hodin dobrovolnické práce, výši odměny za 1 hodinu a celkové náklady za rok.** Nezapomeňte vyplnit hlavičku dokumentu. Výkaz dobrovolnické práce opatřete datumem, razítkem a podpisem, pokud zasíláte vyúčtování poštovní službou, či jej podáváte na podatelně MSp. V případě zaslání datovou službou organizace vyplňte datum a jméno statutárního zástupce. V tabulce č. 3 vyúčtování se dobrovolnická práce uvádí ve sloupci Celkové náklady za rok XY, řádek *Ostatní mzdové náklady*.

### <span id="page-13-0"></span>**7.2 Tabulka č. 4 Finanční vypořádání dotací a návratných finančních výpomocí poskytnutých příjemcům přímo ze státního rozpočtu nebo státních finančních aktiv**

V levém horním rohu v hlavičce tabulky vyplňte *příjemce dotace.* 

Ve **sloupci a** uveďte všechny projekty dle jednotlivých dotačních titulů, u kterých čerpáte dotační podporu ze strany MSp.

Sloupec b se nevyplňuje.

Sloupec c se nevyplňuje.

### Ve **sloupci d, číslo jednací / číslo rozhodnutí,** vyplňte číslo Rozhodnutí.

Ve **sloupci č. 1, Skutečně čerpáno k 31. 12. XY** uveďte výši přidělené dotace.

Ve **sloupci č. 2, Vráceno v průběhu roku na příjmový účet poskytovatele** uveďte částku, kterou vrátil MSp v průběhu roku XY.

Ve **sloupci č. 3, Skutečně použito k 31. 12. XY** uveďte skutečnou částku, jež byla v rámci realizace projektu využita do 31. 12. XY.

Ve **sloupci č. 4, Předepsaná výše vratky dotace a návratné finanční výpomoci při finančním vypořádání,** je tvořena částkou, která vznikne odečtením skutečně použité dotace (sloupec 3) a částky, která byla vrácena v průběhu roku realizace projektu (sloupec 2) od poskytnuté dotace (sloupec 1).

Tabulku opatřete datumem, razítkem organizace, jménem a podpisem sestavitele a jménem, datumem a podpisem kontrolujícího, pokud zasíláte vyúčtování poštovní službou, či jej podáváte osobně na podatelně MSp. V případě zaslání datovou službou organizace vyplňte jméno sestavitele, kontrolujícího a datum u obou uvedených.

### <span id="page-14-0"></span>**7.3 Tiskopis vratky dotace**

Pokud máte v rámci organizace více projektů, zasílejte avízo o vratce dotace i vratku dotace jednotlivě, za každý projekt zvlášť. V případě, že budete zasílat více vratek vztahující se k jednomu projektu, vždy musíte zaslat avízo před odesláním každé vratky dotace.